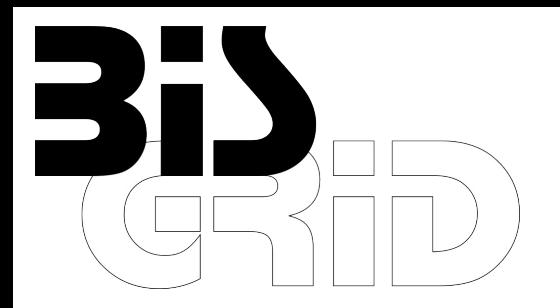

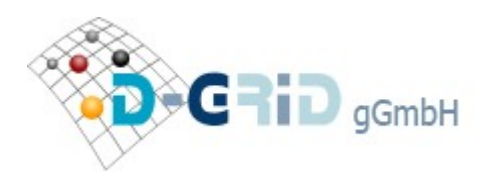

## *Using UNICORE and WS-BPEL for Scientific Workflow Execution in Grid Environments*

Guido Scherp (OFFIS), André Höing (OFFIS), Stefan Gudenkauf, Wilhelm Hasselbring (OFFIS), Odej Kao (TU Berlin)

**GEFÖRDERT VOM** 

UNICORE Summit 2009 August 25, 2009

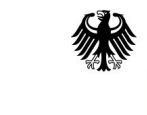

**Bundesministerium** für Bildung und Forschung

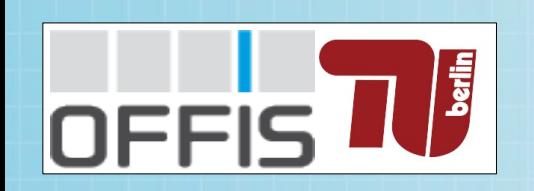

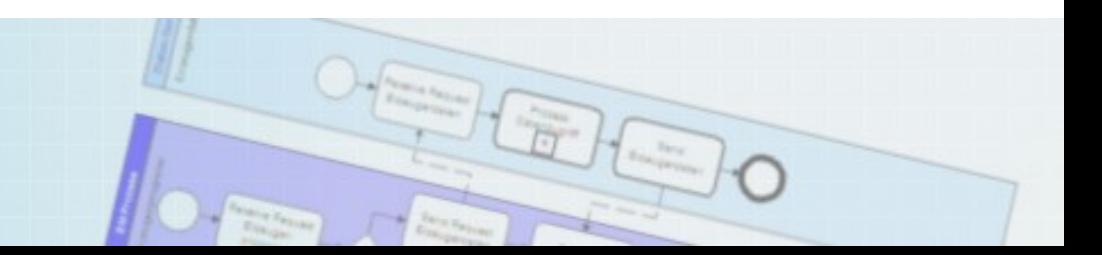

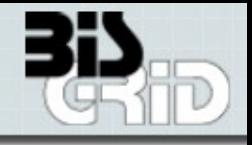

Seite 2

- "Business Information Systems: Grid-based Integration and Orchestration"
- Project Funded by german Federal Ministry of Education and Research in the context of the German Grid initiative (D-Grid)
- Prove the feasibility of Enterprise Application Integration using Grid technologies
- Provide Grid utilization and (D-)Grid participation for SMEs
- Provide a generic Grid-compatible orchestration solution
- Focus: originally business workflows, but also regards scientific workflows
- Application scenarios: call center, machine construction, flood simulation (new, provided by GDI-Grid)
- **Trustworthy collaboration and business models for Grid Providing**
- Orchestration-as-a-Service (OaaS)
- Utilization of industry standards (e.g., BPMN, WS-BPEL)
- **Integration with widespread technologies (e.g., ActiveBPEL)**

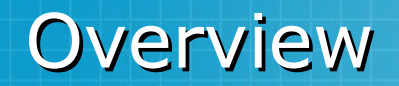

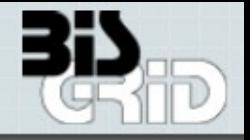

- **Grid Workflow Management**
- **BIS-Grid Engine Architecture**
- **Scientific vs. Business Workflows**
- **WS-BPEL for Scientific Grid Workflows**
- **WS-BPEL Patterns and Job Submission**
- **Future Work**

# Grid Workflow Management

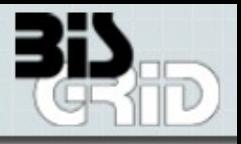

- Coordinate multiple job submissions over heterogeneous resources
- **Provide high-level abstractions** over distributed computations in the form of service orchestration
- $\blacksquare$  Let users concentrate on their (scientific) application
- Abstract from technical nondomain-specific aspects
	- **Resource management**
	- **Job scheduling**
	- **Details of data transfers**

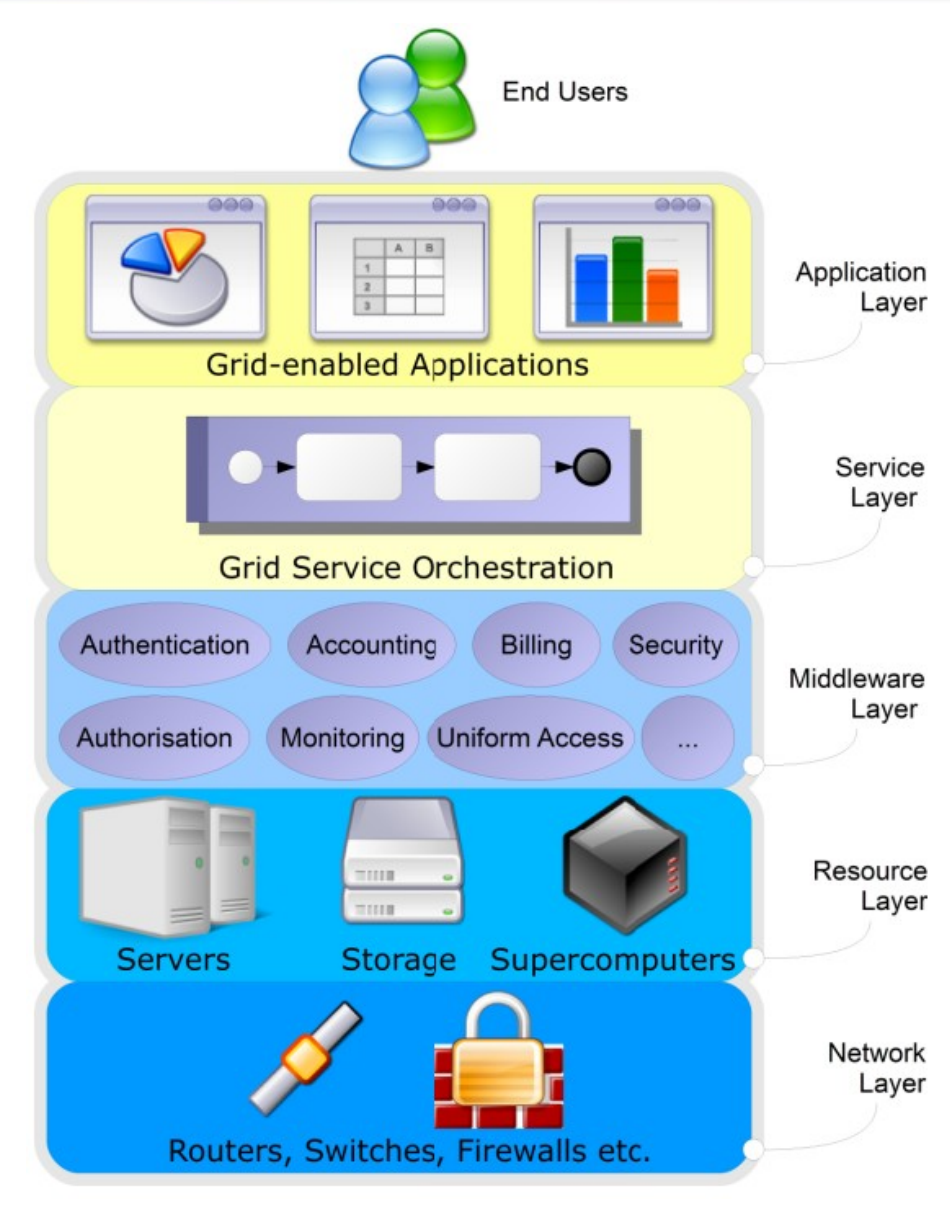

Seite 4 OFFIS, TU Berlin

## BIS-Grid Engine Architecture

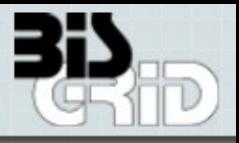

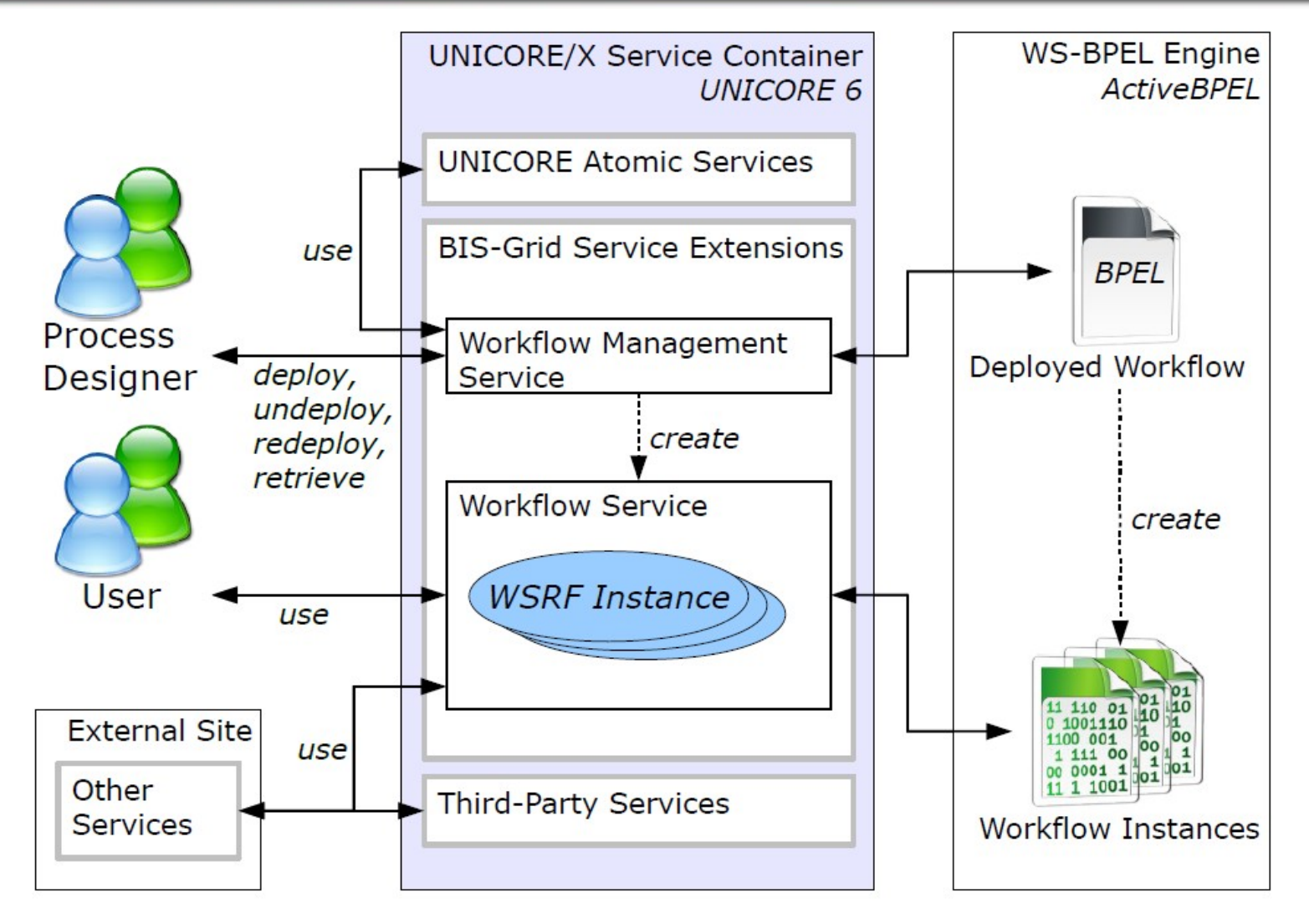

Realized as UNICORE 6 Services, uses an arbitrary WS-BPEL engine (ActiveBPEL), provides workflows as WSRF-Grid services, supports RBAC (SAML, XACML), open source

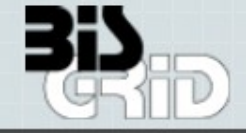

#### **Business workflows**

- Control-driven
- Role-centric (RBAC, elaborate role models)
- Handling of information (small workflow data stored in process variables during workflow execution)
- Service provisioning (guaranteed completion, provided results as advertized)

### **Scientific workflows**

- Data-driven (implicit control flow, activity starts when data available)
- User-centric (rights are often associated to persons directly)
- Handling of voluminous data (also third party transfers)
- Experiment implementation (importance of monitoring and workflow evolution caused by knowledge aquisition)

### **Similarities**

- High-level view on the overall behavior of complex distributed applications
- **Abstraction from technical details**
- Capture and reuse domain knowledge/expertise
- **Automate execution as far as possible**

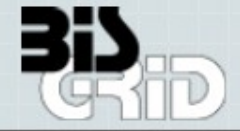

- WS-BPEL provides a single high-level abstraction for complex distributed applications in the form of reusable orchestrations of services (*programming in the large*)
- WS-BPEL descriptions represent and preserve reusable domain knowledge from a service orchestration view
- As a *de facto* industry standard WS-BPEL is well-supported by various tools for modeling and execution, and can also integrate other WS-\* standards
	- **Netbeans and BPMN for workflow design**
	- **ActiveBPEL as workflow engine**
	- Possibly WS-HumanTask and BPEL4People for human interaction
- WS-BPEL addresses many of the general requirements of scientific workflow execution (next slide)

 *Modularity and composability* (e.g., to provide sub-workflows as standard activities on a higher level of abstraction)

- *Monitoring* (e.g., inspection of intermediate results of long-running processes)
- *Error handling and fault tolerance at* design-time and run-time (e.g., when sub-experiments fail)
- *Adaptability* at design-time and run-time (e.g., when the underlying resource infrastructure changes)
- *Domain-specificity* (e.g., modeling must respect that users of scientific workflows often are also their designers)
- *Voluminous data transfers* (e.g., large amounts of data should not be passed through the workflow engine in order to transfer it between two sites)

# Requirements of Scientific Workflows

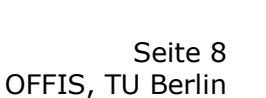

*Engine, WS-BPEL Event Handlers*

*WS-BPEL*

*WS-BPEL (at designtime)*

*Modeling Tools*

*WS-BPEL + JSDL-com-*

*pliant Grid Middleware*

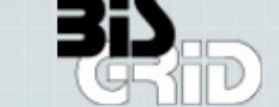

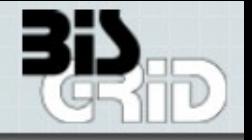

- It is bothersome to write WS-BPEL code without proper modeling support
	- **Adequate modeling abstractions needed**
- WS-BPEL does not support the use of complex stateful services natively, for example, regarding WSRF-based Grid services
- Grid Services can be orchstrated by standard WS-BPEL, resulting in a complex service invocation pattern to be reused as a simple service in higher-level orchestrations

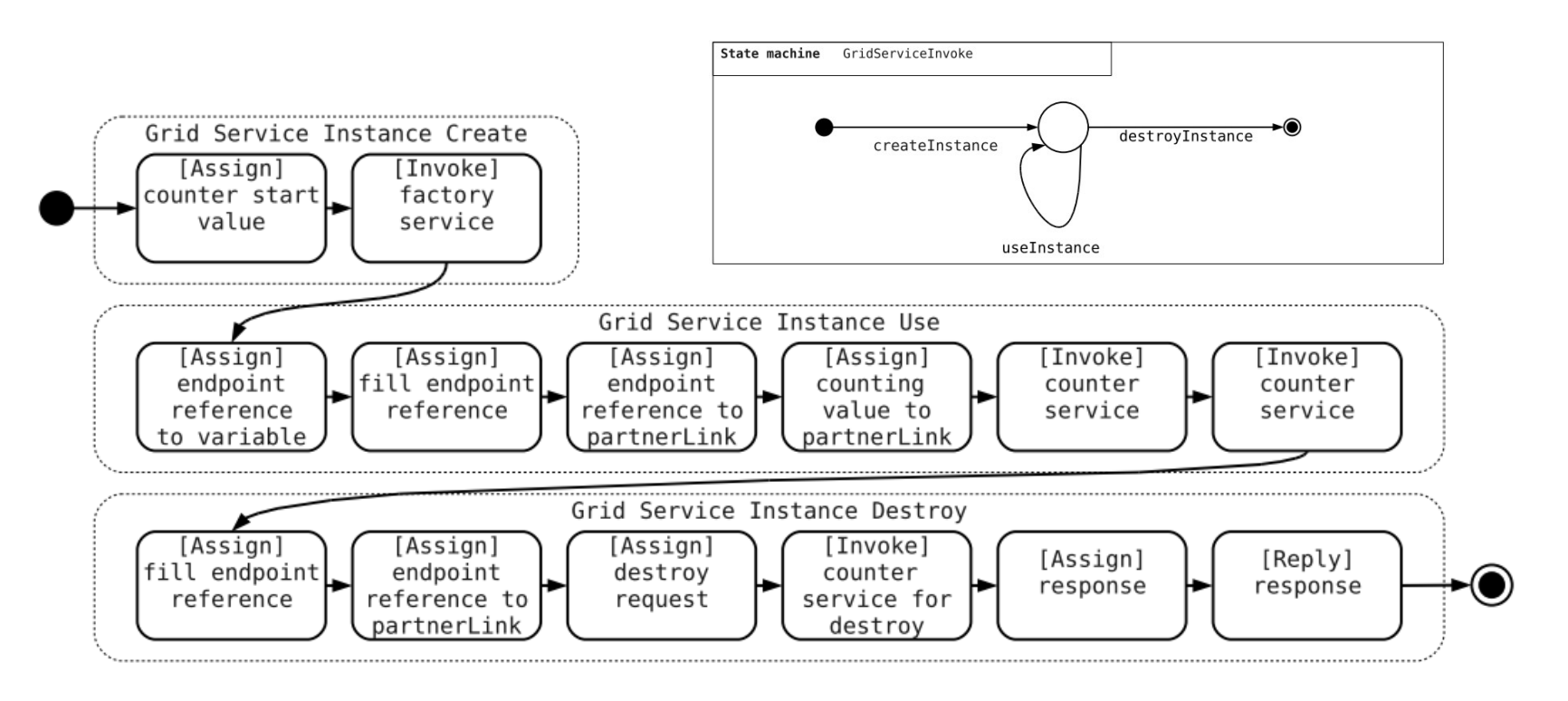

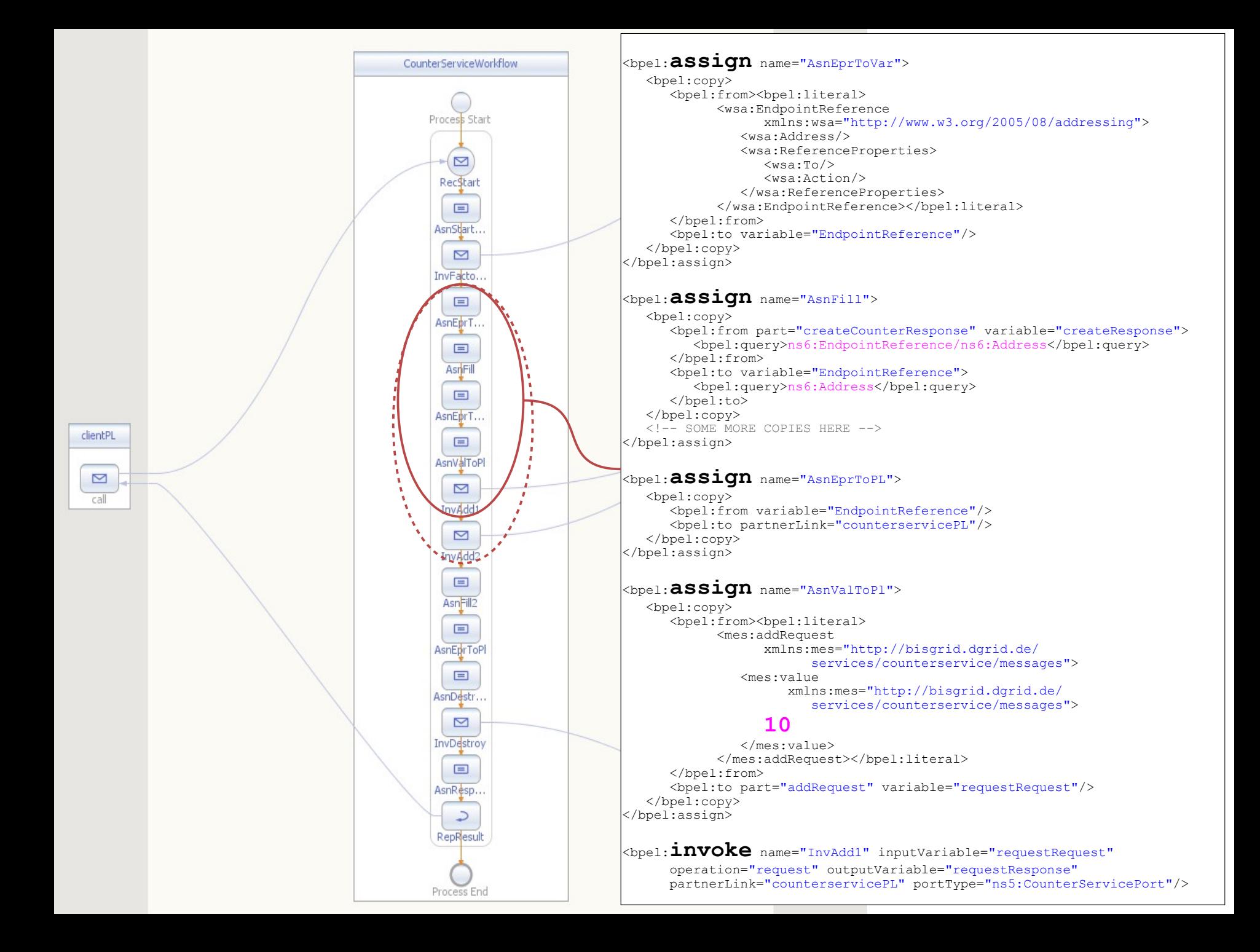

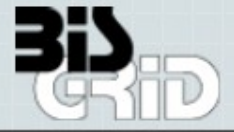

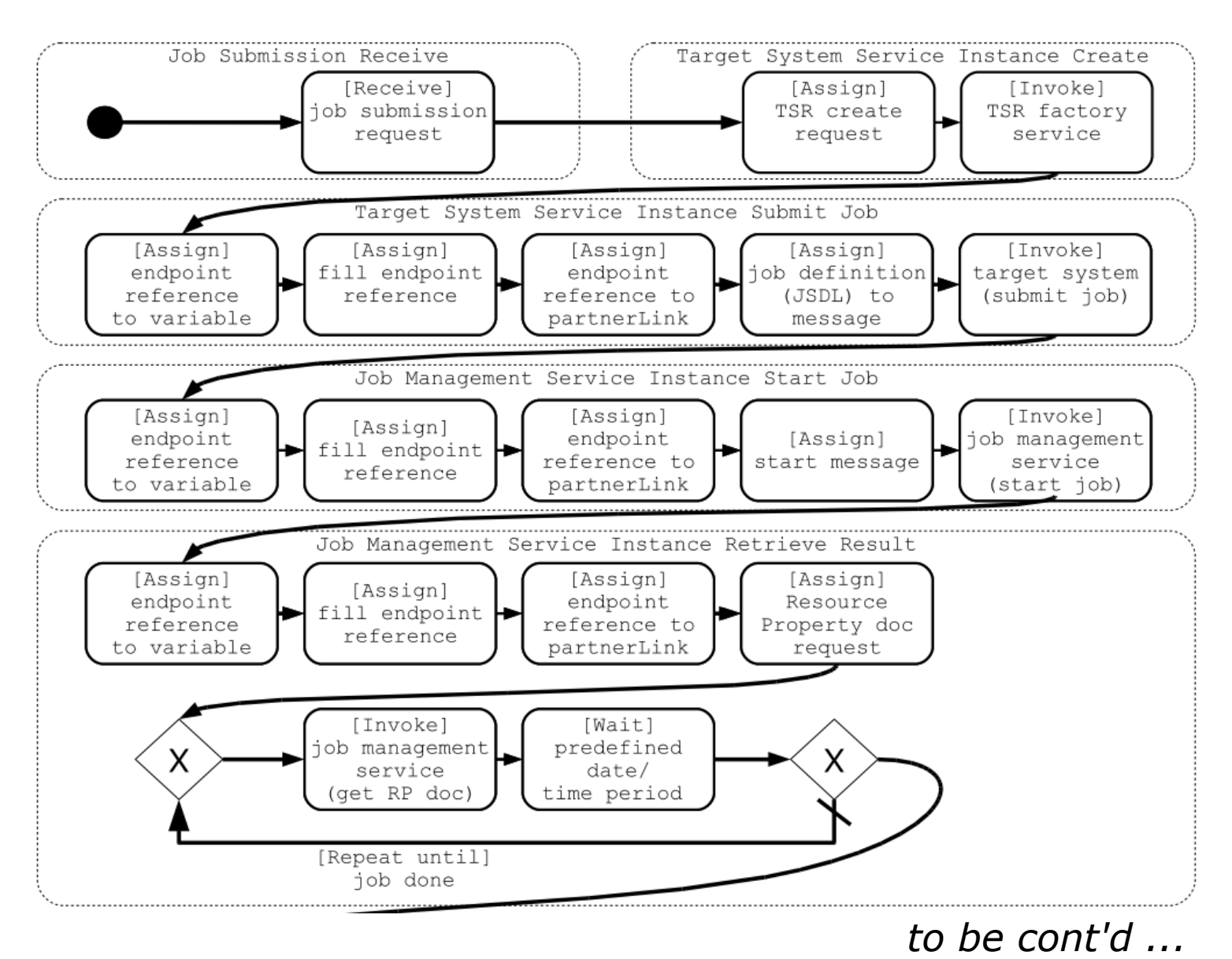

Seite 11 OFFIS, TU Berlin

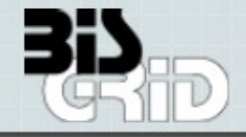

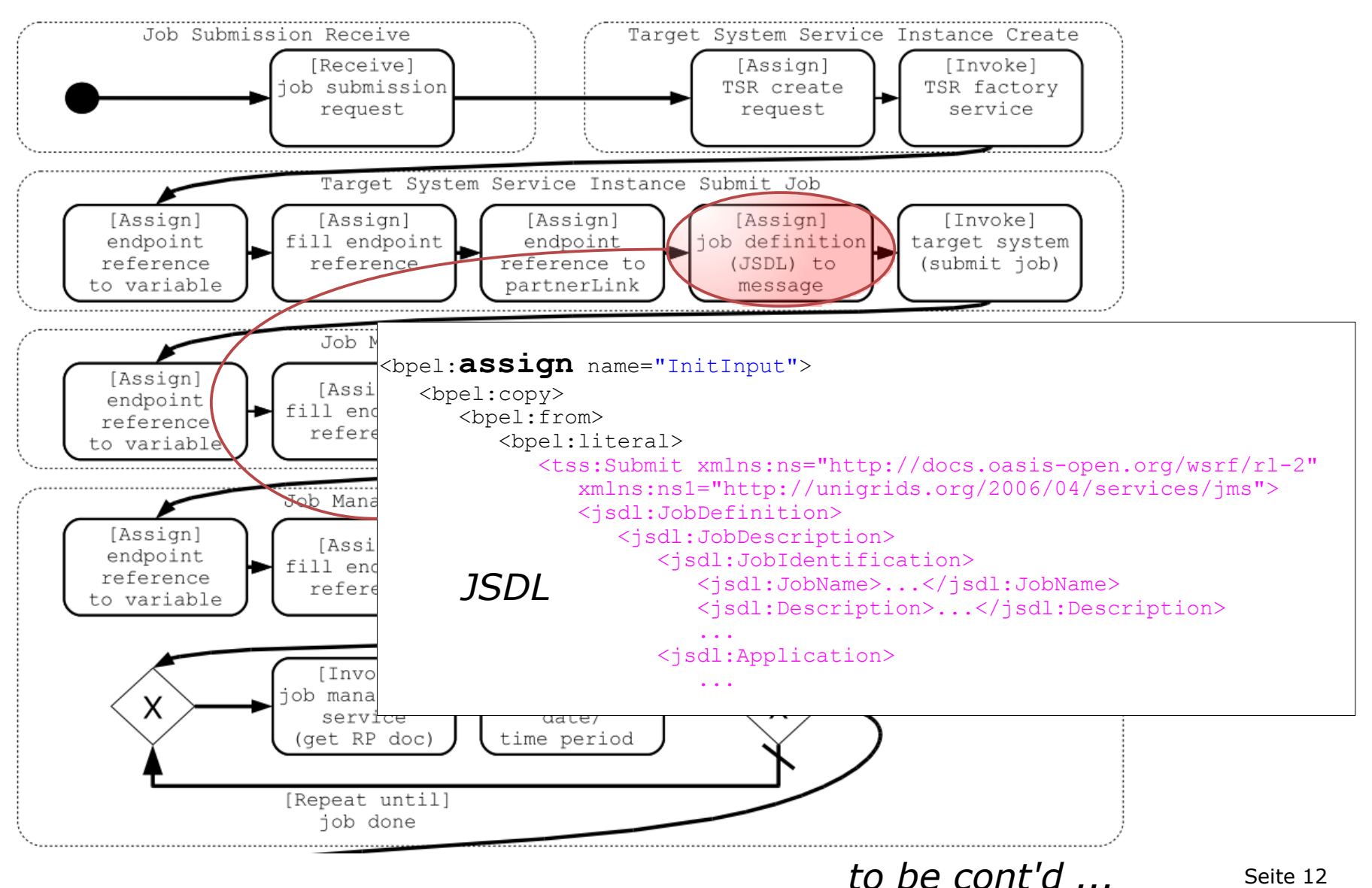

OFFIS, TU Berlin

## Job Submission

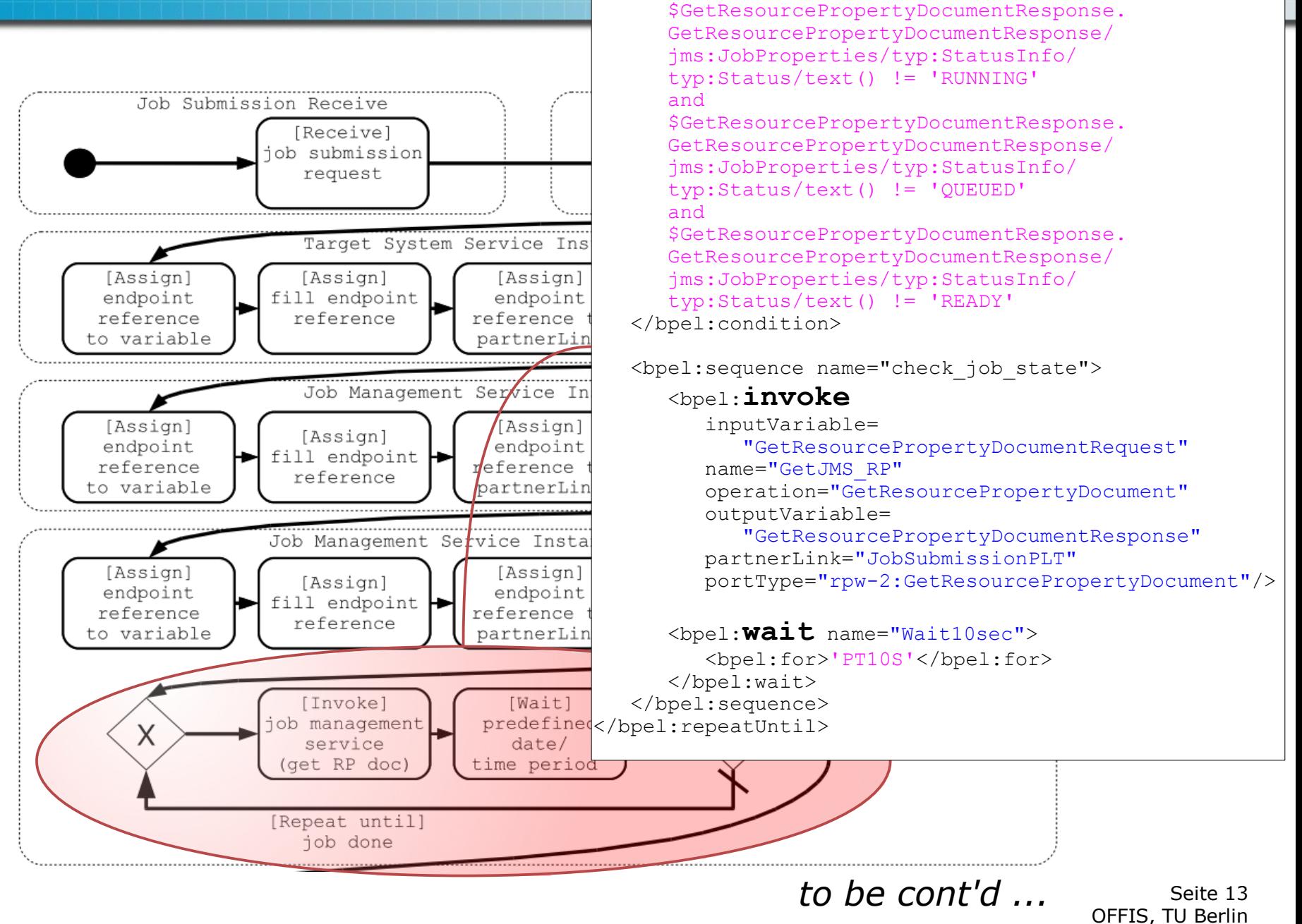

<bpel:repeatUntil name="job\_done">

<bpel:condition>

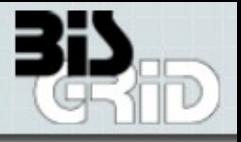

### **Current signature of the Job submission workflow**

### *Input parameters*

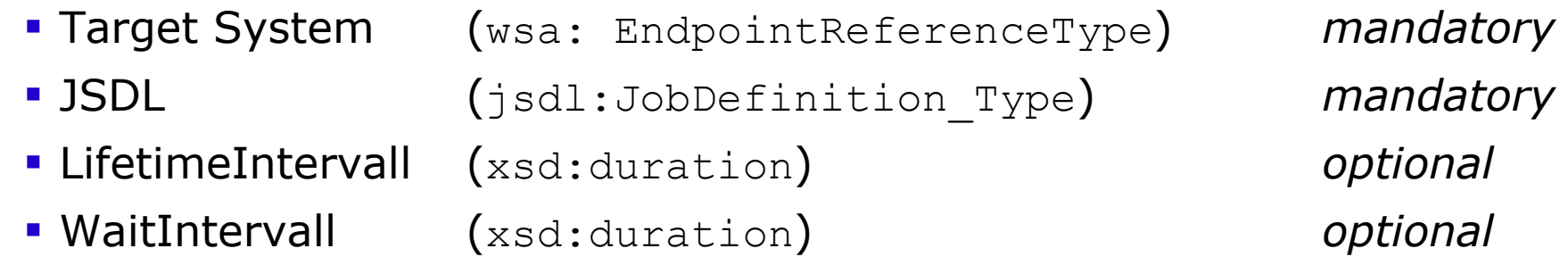

#### *Output parameters*

Result (xsd:string, *failed* or *successful*)

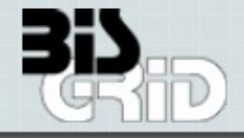

*... cont'd*

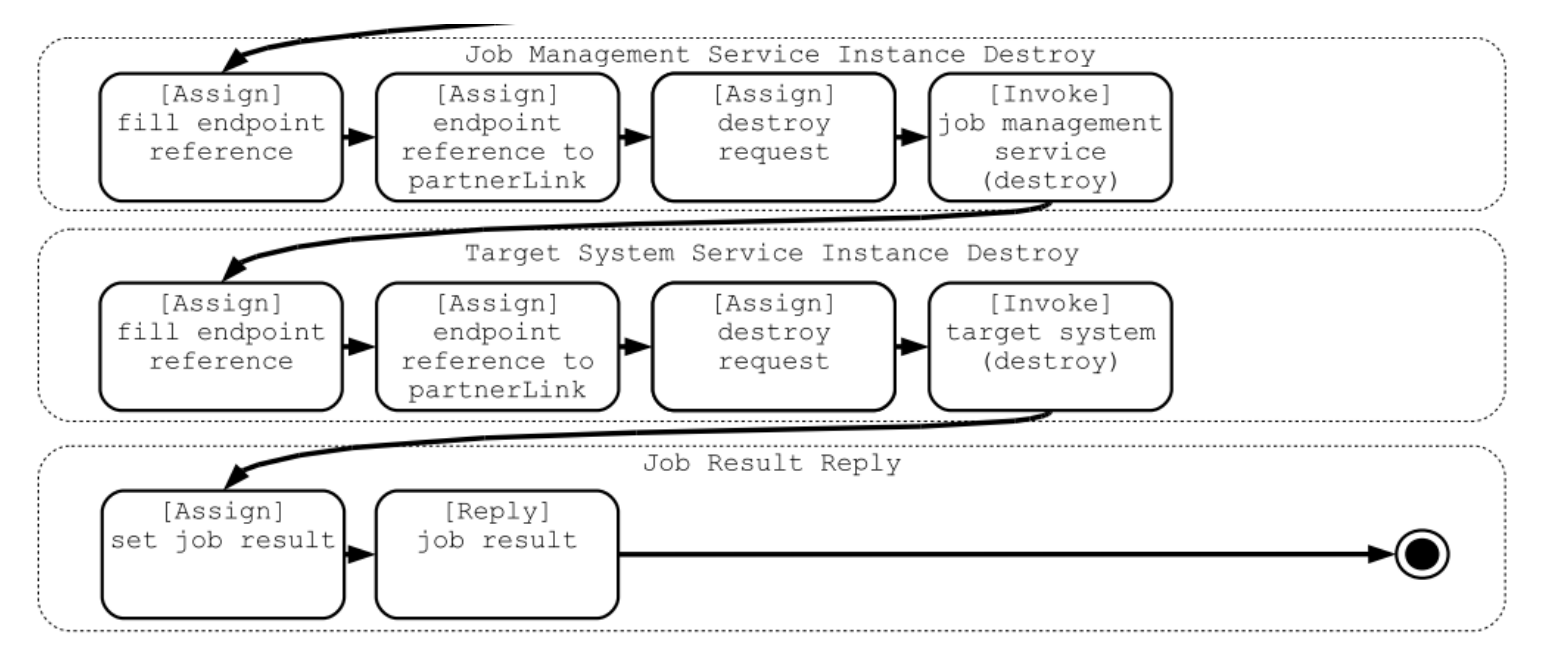

- **Dian 3** Job submission planned to be tested and evaluated in more detail in **September**
- **Job submission workflow can be used in higher-level workflows in** which, for example, a resource broker is invoked previously to choose a target system

Seite 15 OFFIS, TU Berlin

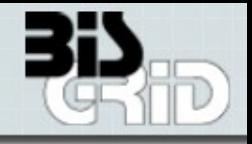

### **File transfers**

- By using JSDL, the job submission pattern supports *simple* file transfers for *single* job executions
- However, the execution of *several* jobs using the *same* (voluminous) data and so-called *third party transfers* require special workflows
	- WS-BPEL engines are not designed for these purposes
	- **File transfer as a single reusable domain-specific workflow activity to be** configured properly

### **Globus Toolkit 4 interoperability**

- We already developed a WS-BPEL pattern to invoke GT4 Grid services
- Open: support for GT4 Grid Security Infrastructure (GSI)
	- Evaluation in an appropriate GT4 service orchestration scenario planned (flood simulation)

### **Performance tests**

Seite 16 OFFIS, TU Berlin Application Scenario Workflows, Job Submission Workflow as basic wfactivity, bottleneck identification & load balancing

## Future Work – User Clients

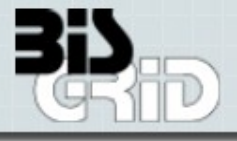

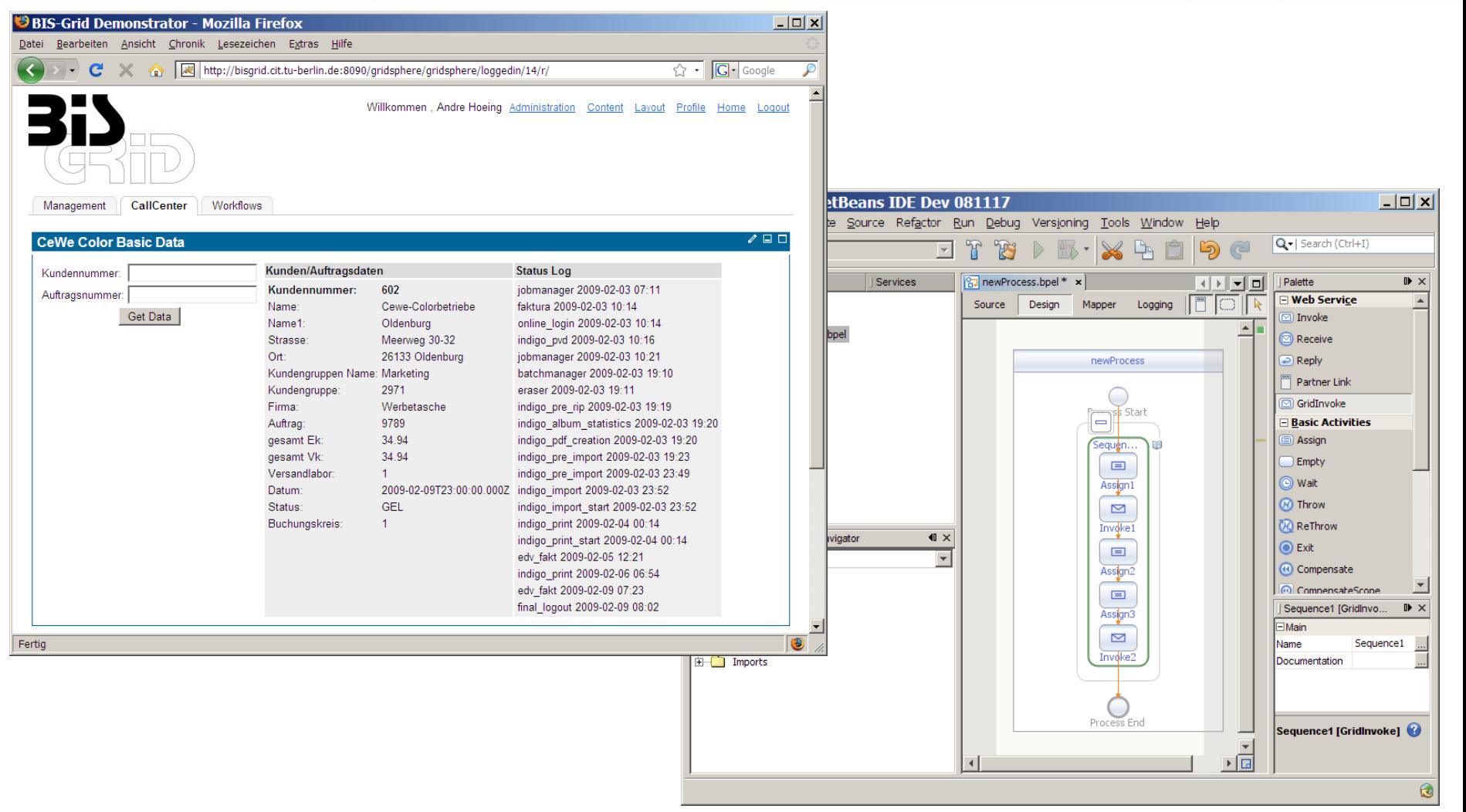

- End user client prototype currently based on GridSphere Portlets, business application scenarios shall integrate with existing tooling
- Extensions for Netbeans workflow designer (especially for deployment, but also for WS-BPEL pattern support)

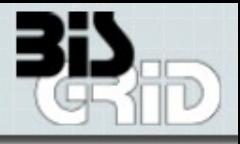

#### **Stefan Gudenkauf, Guido Scherp**

Technology Cluster EAI

#### **OFFIS**

R&D Division Energy

Escherweg 2 - 26121 Oldenburg - Germany

26121 Oldenburg

Phone: +49 441 9722 178/122

E-Mail: [stefan.gudenkauf, guido.scherp]@offis.de,

URL: http://www.offis.de

More Infos:

**[http://www.bisgrid.de](http://www.bisgrid.de/)** *("Dokumente")*

**<http://bis-grid.sourceforge.net/>**

#### **André Höing**

Technische Universitaet Berlin Faculty of Electrical Engineering and Computer Science Department of Telecommunication Systems Complex and Distributed IT Systems

Einsteinufer 17 10587 Berlin

Phone: +49 30 314 78946 Fax: +49 30 314 21114 e-mail: andre.hoeing@tu-berlin.de

WWW: http://www.cit.tu-berlin.de/

Seite 18 OFFIS, TU Berlin